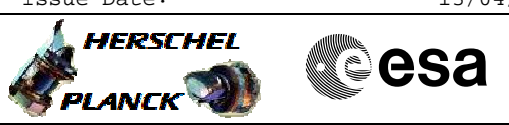

## PACS\_Phot\_Switchoff\_OBS File: H\_COP\_PAC\_D307.xls Author: R. Biggins

# **Procedure Summary**

#### **Objectives**

The objective of this procedure is to power off the bolometer analog electronics clocks and bolometer A to D converter

Based on procedure: PACS\_Phot\_Switchoff\_OBS (v1)

## **Summary of Constraints**

This procedure should be executed as part of the Short Functional Test (HeII conditions)

**Spacecraft Configuration**

#### **Start of Procedure**

PACS in NO\_PRIME (SAFE) mode - PACS is generating Photometry HK

**End of Procedure**

PACS in NO\_PRIME (SAFE) mode

- PACS is generating Photometry HK

**Reference File(s)**

**Input Command Sequences**

**Output Command Sequences** HCPD307

**Referenced Displays**

**ANDs GRDs SLDs** ZAZAR999 ZAZ8W999

### **Configuration Control Information**

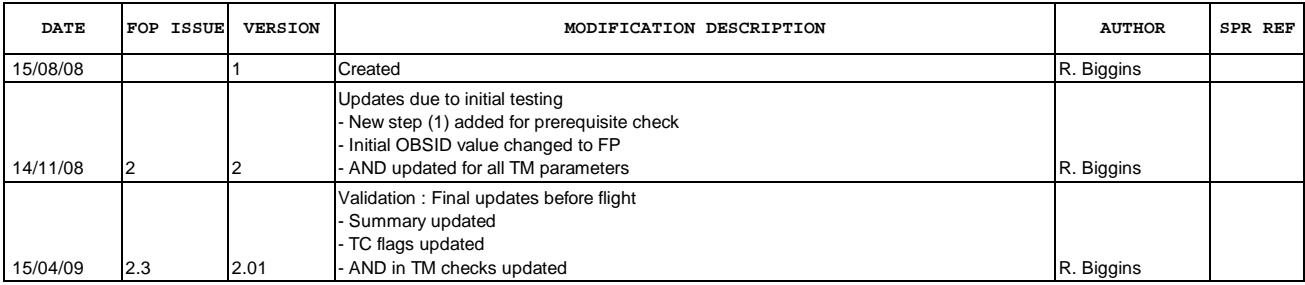

Doc No. : PT-HMOC-OPS-FOP-6001-OPS-OAH<br>Fop Issue : 3.0 Fop Issue : 3.0<br>
Issue Date: 3.0<br>
13/04/10 Issue Date:

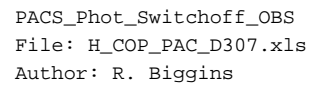

**HERSCHEL CSA** PLANCK

**Procedure Flowchart Overview**

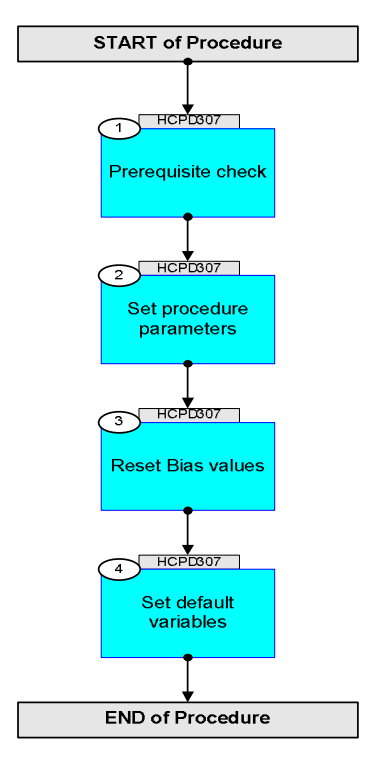

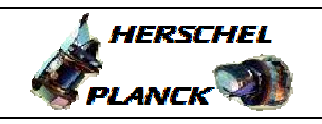

**CSA** 

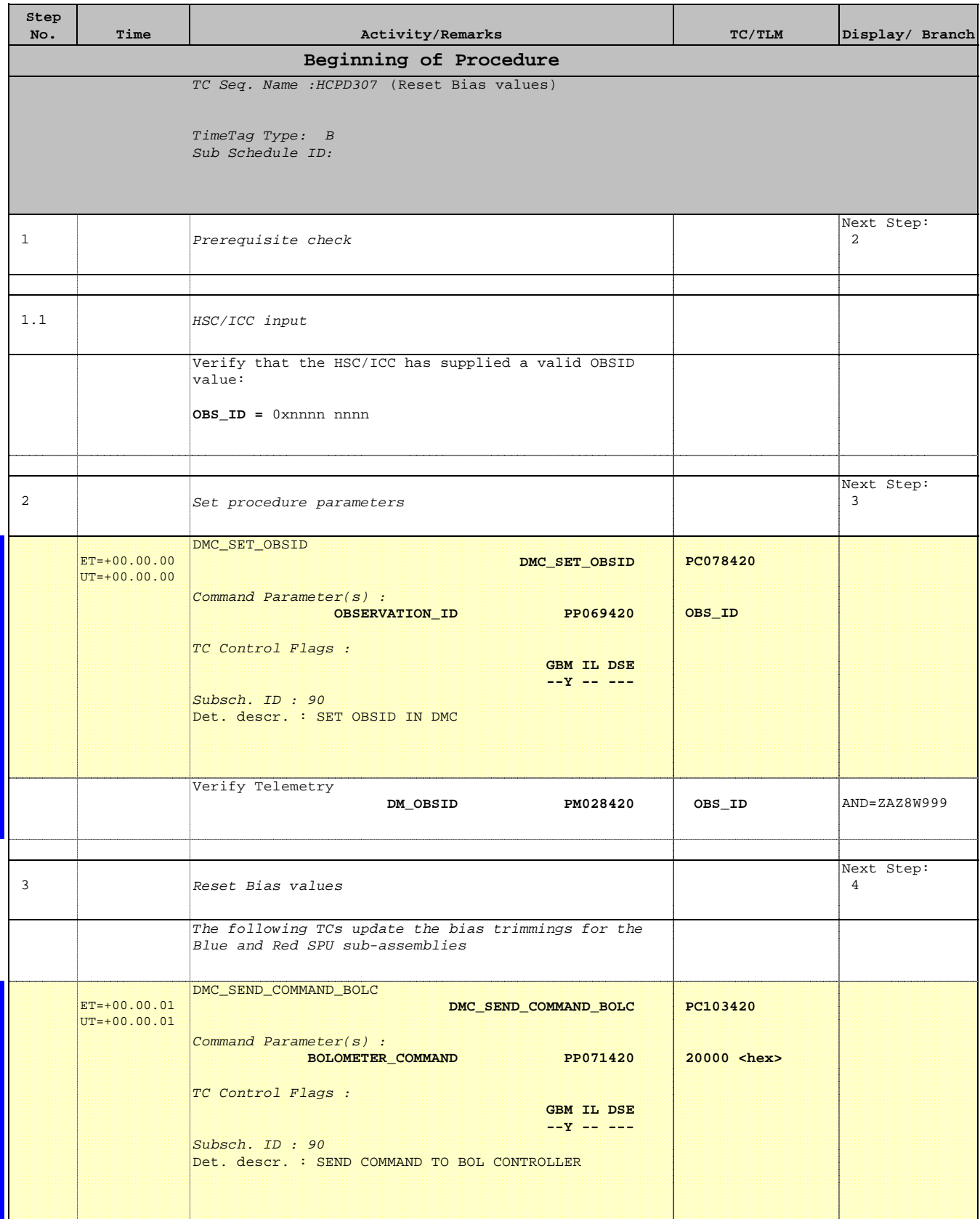

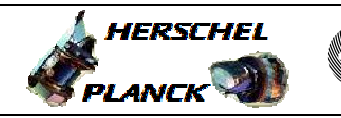

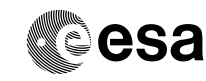

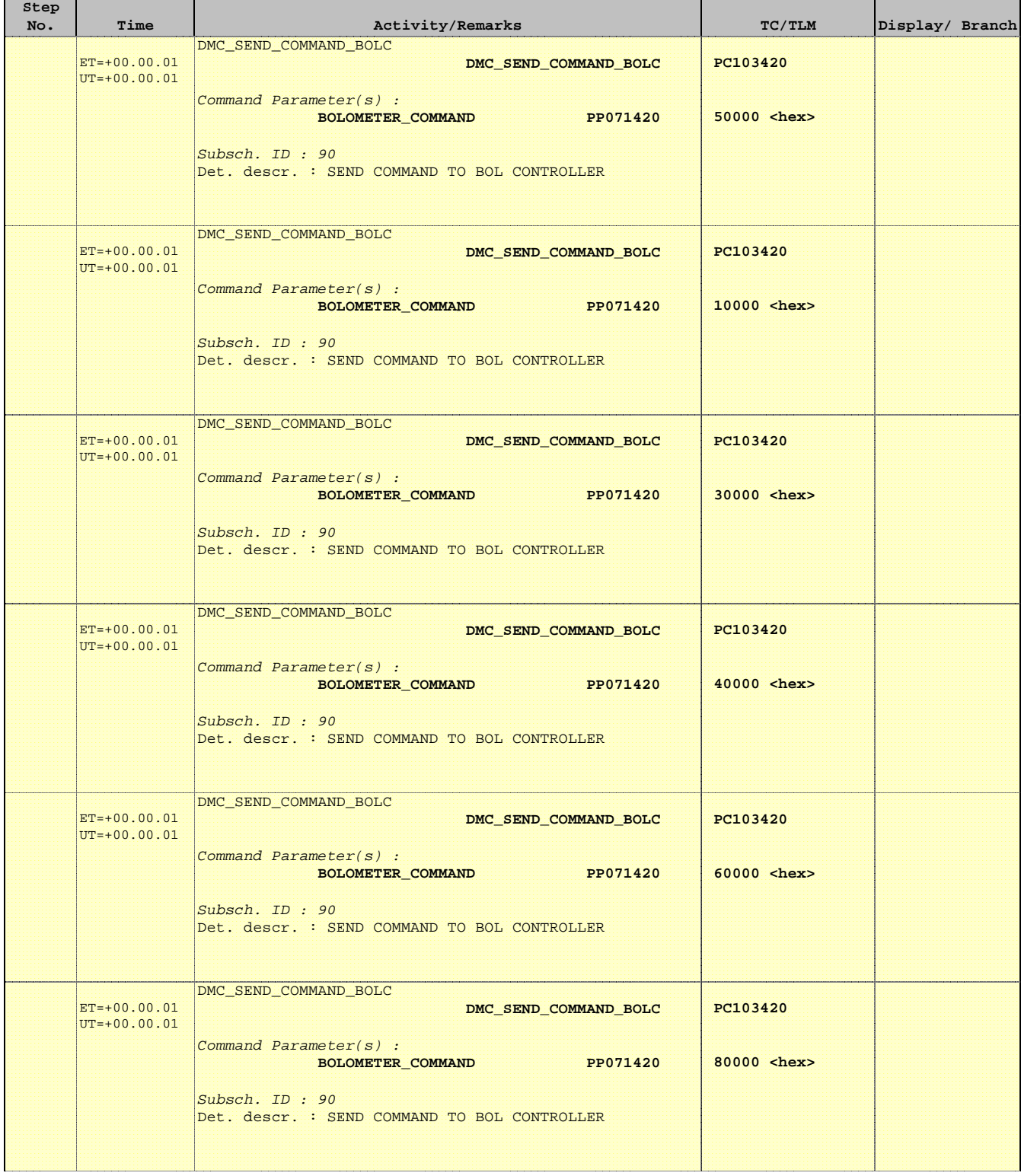

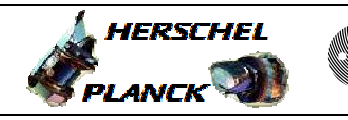

**CSA** 

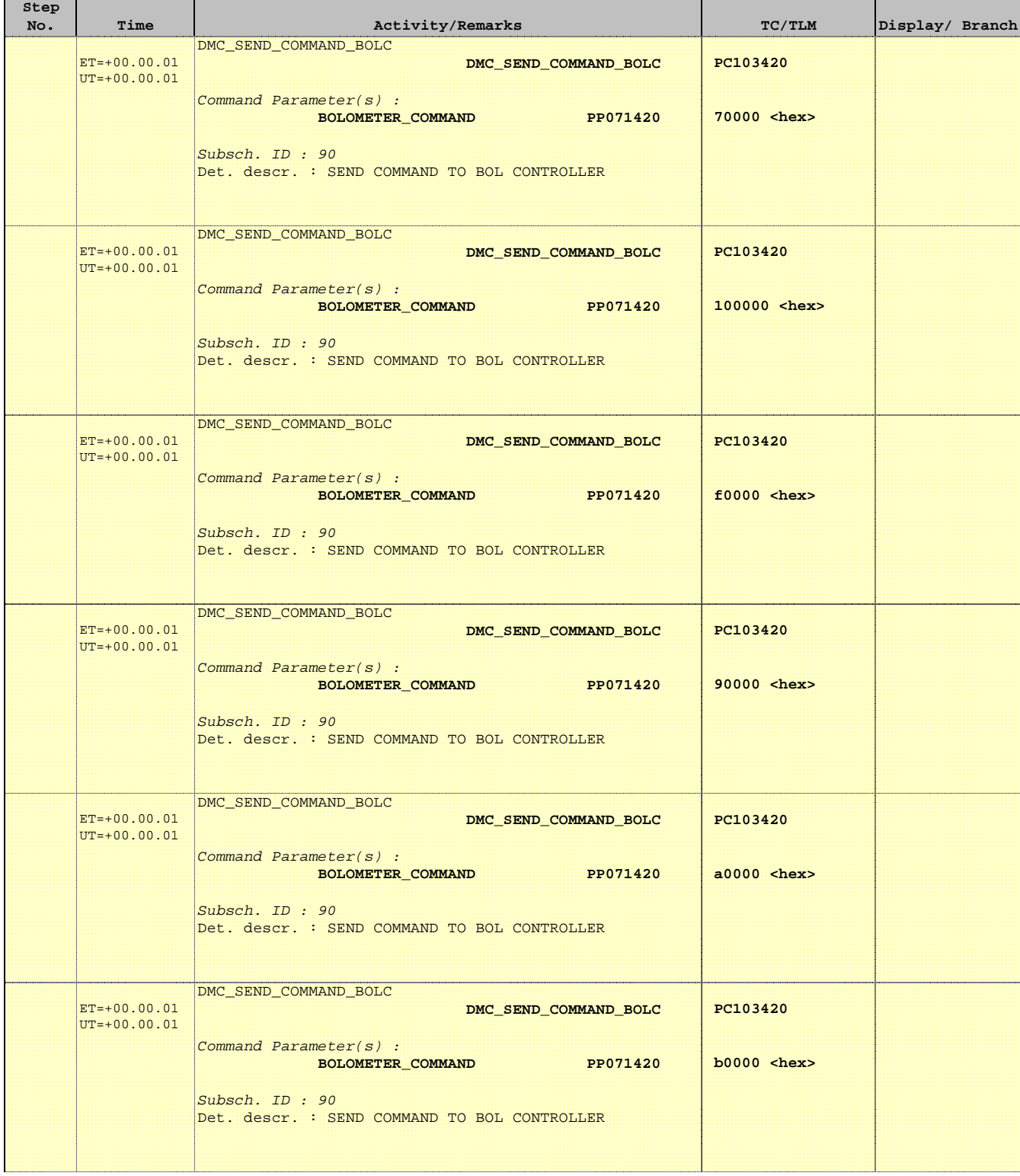

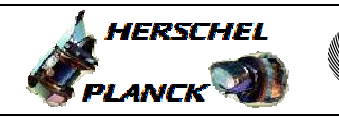

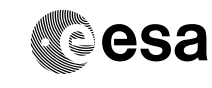

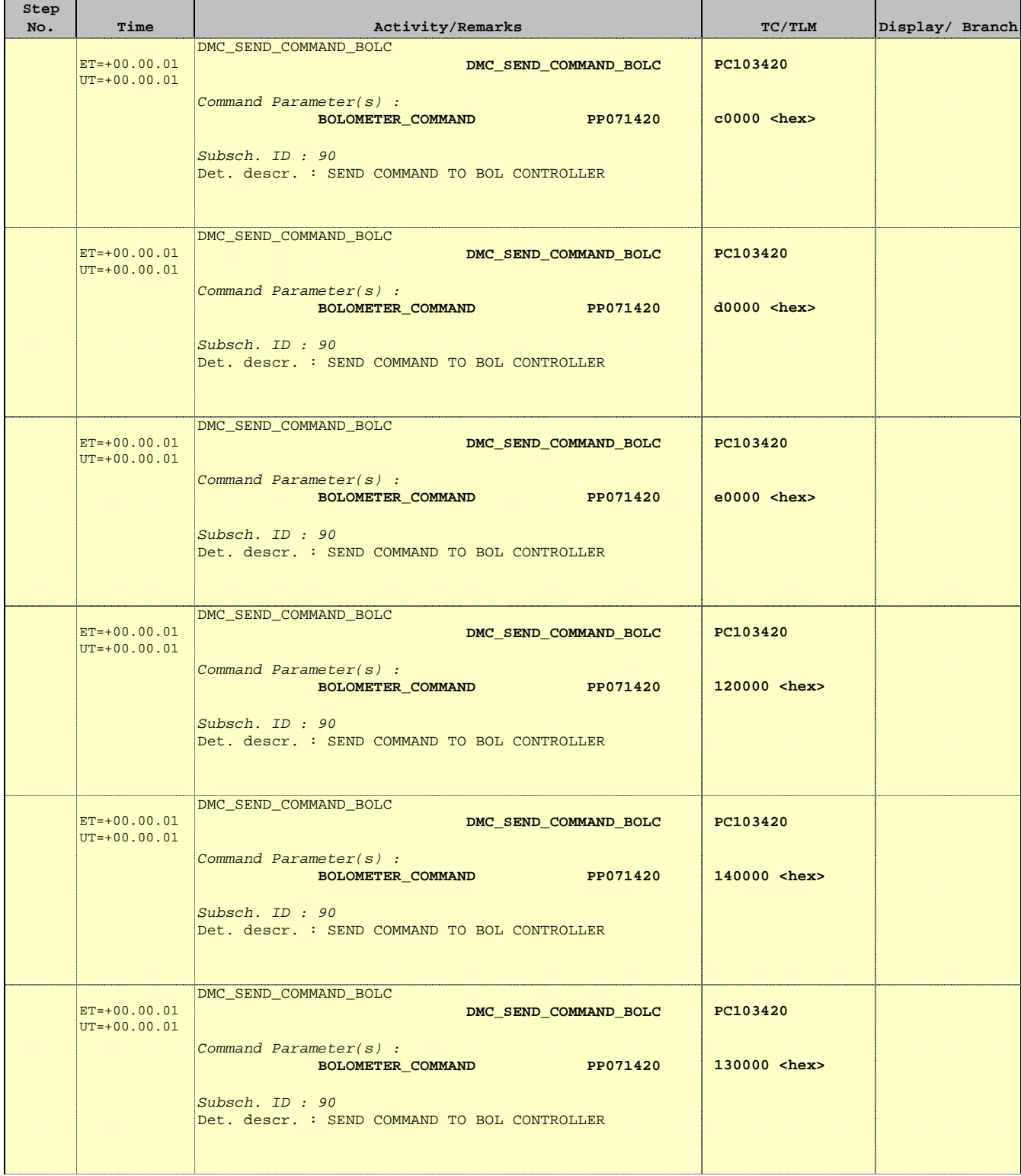

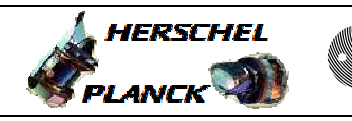

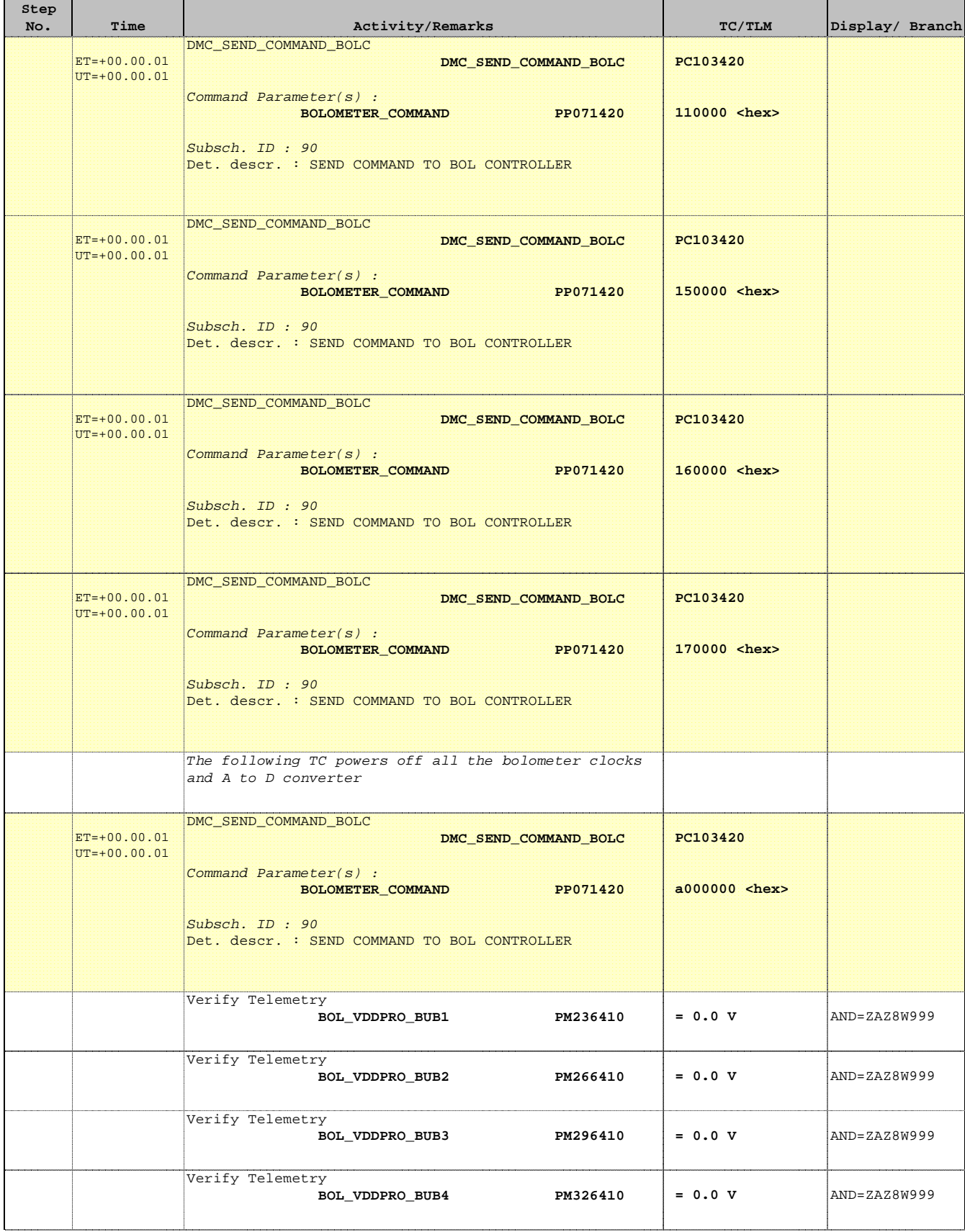

Doc No. :PT-HMOC-OPS-FOP-6001-OPS-OAH Fop Issue : 3.0 Fop Issue:  $3.0$ <br>
Issue Date:  $13/04/10$ 

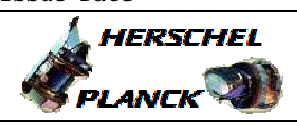

**CSA** 

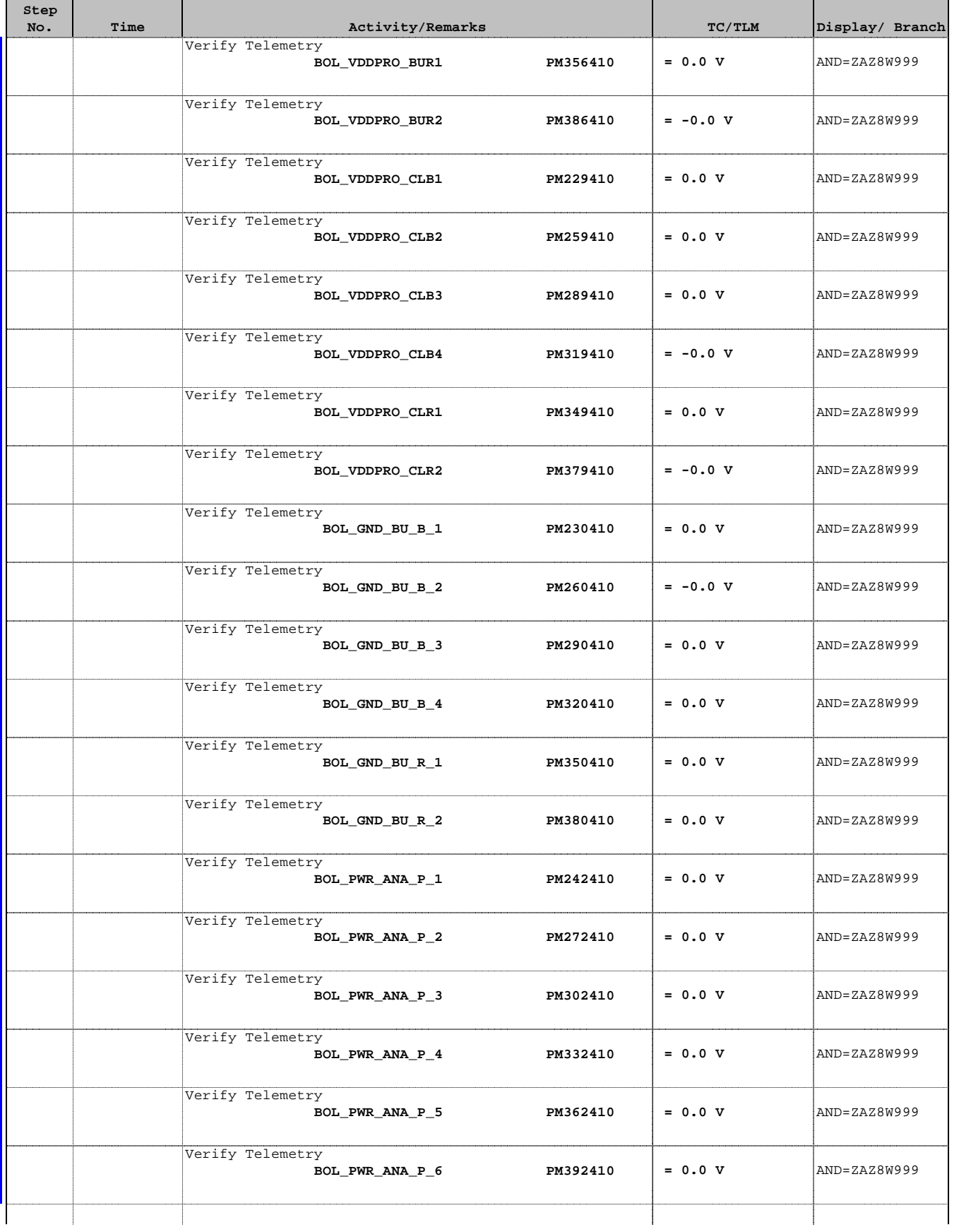

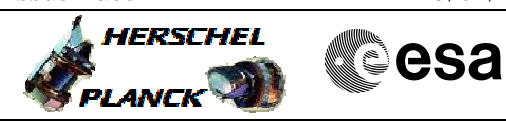

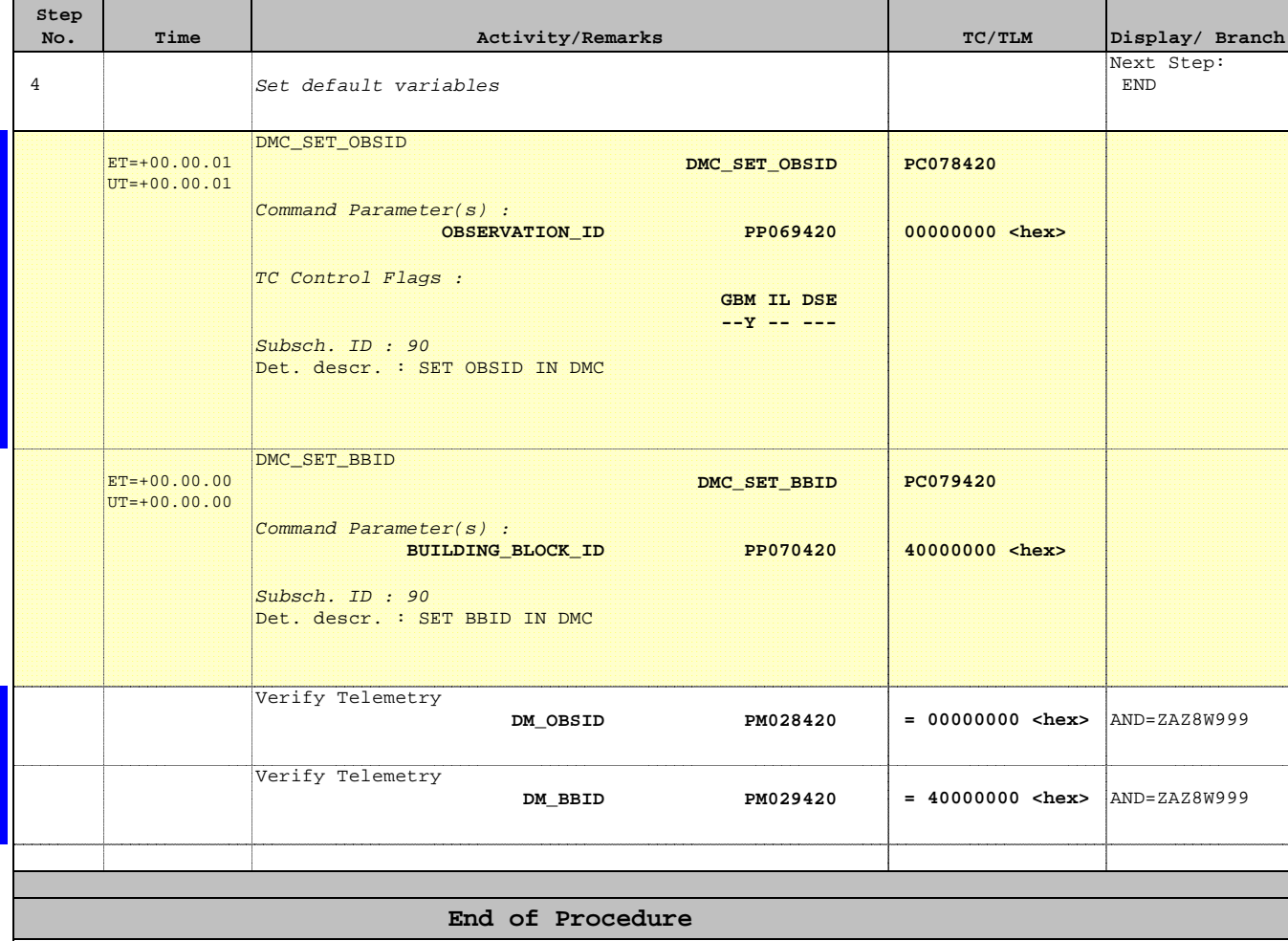